# GPU Computing

Weijie Zhao 02/06/2024

# GPU (Graphics Processing Unit)

- Rendering
	- 3D surfaces
	- Textures
	- Lights
	- Views

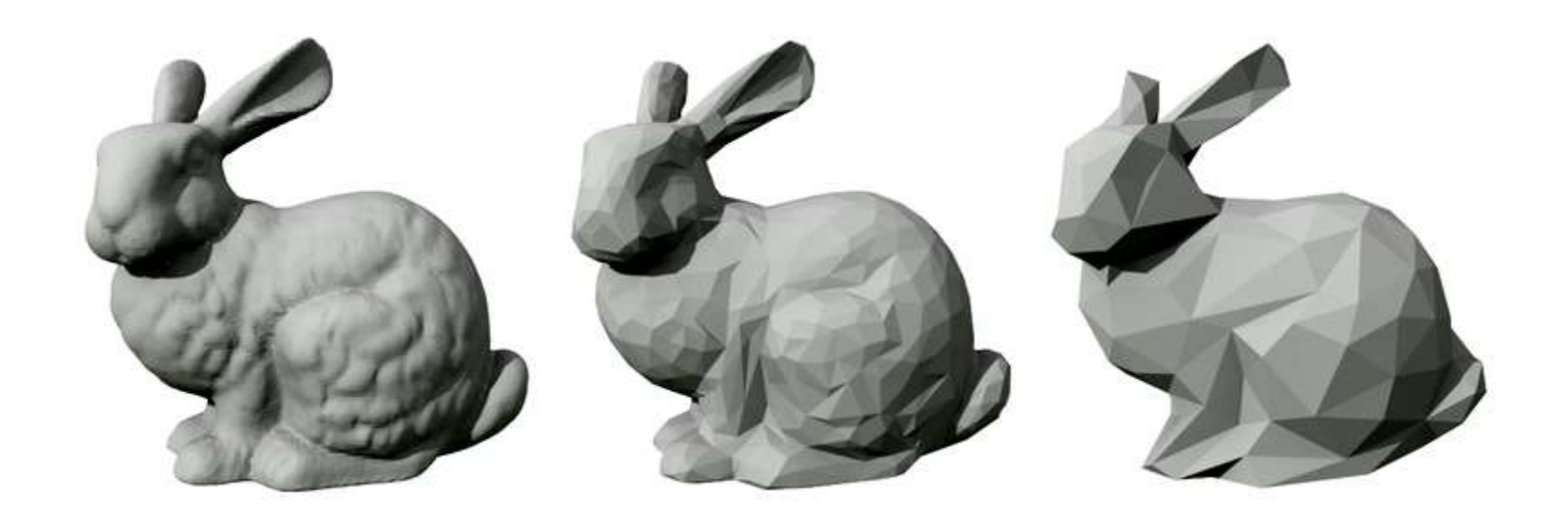

#### https://en.wikipedia.org/wiki/File:Stanford\_bunny\_qem.png

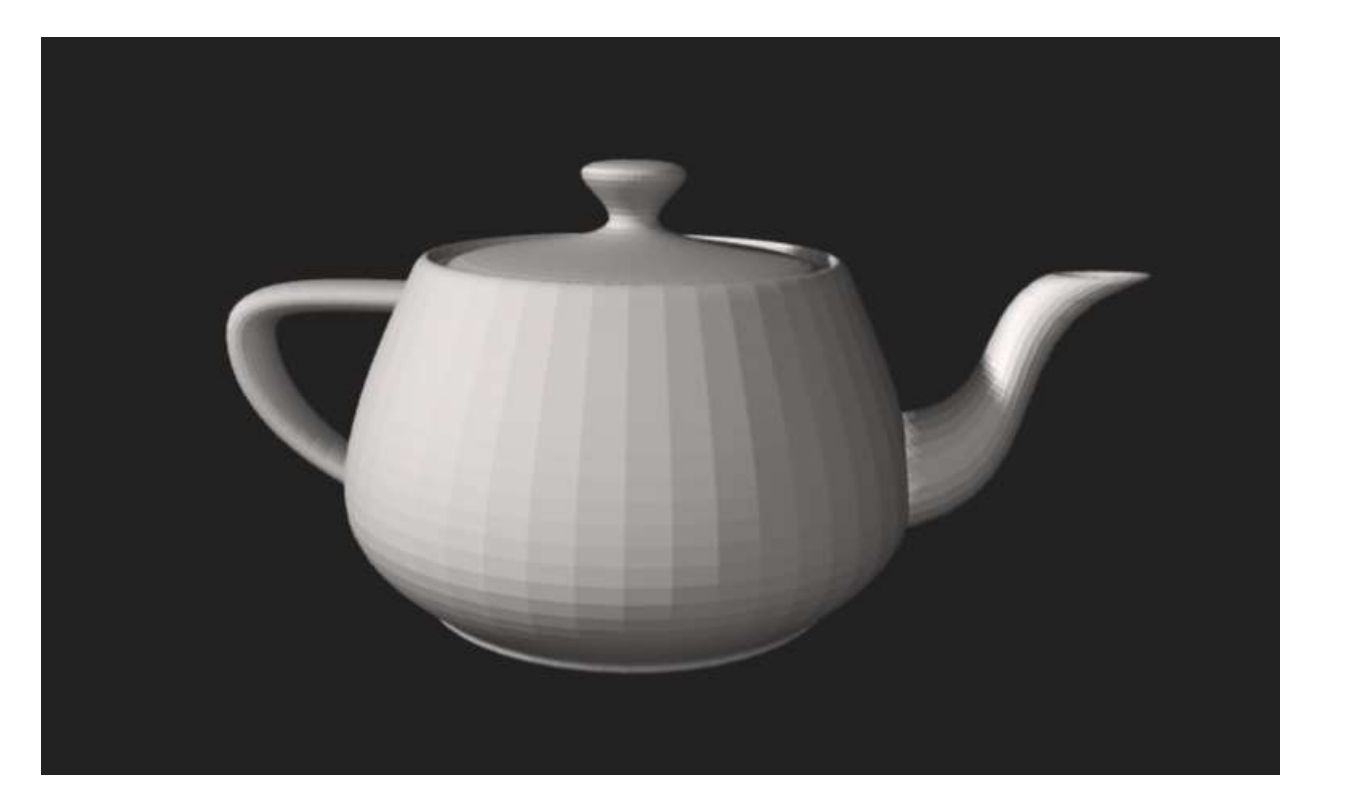

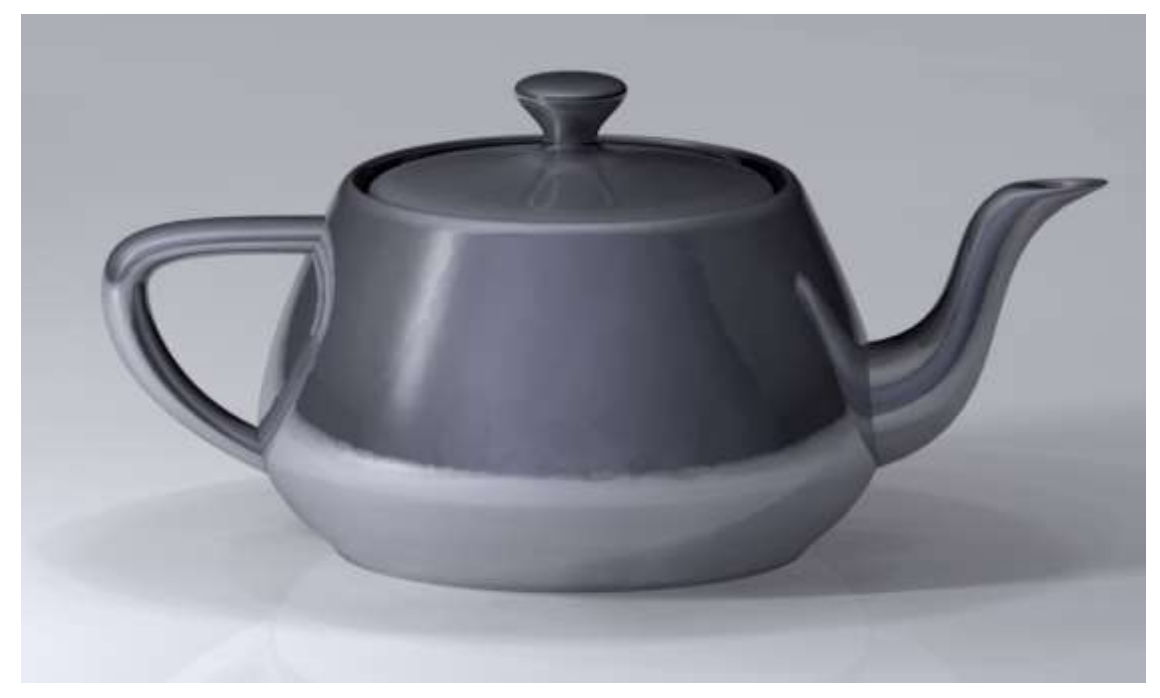

https://en.wikipedia.org/wiki/Utah\_teapot

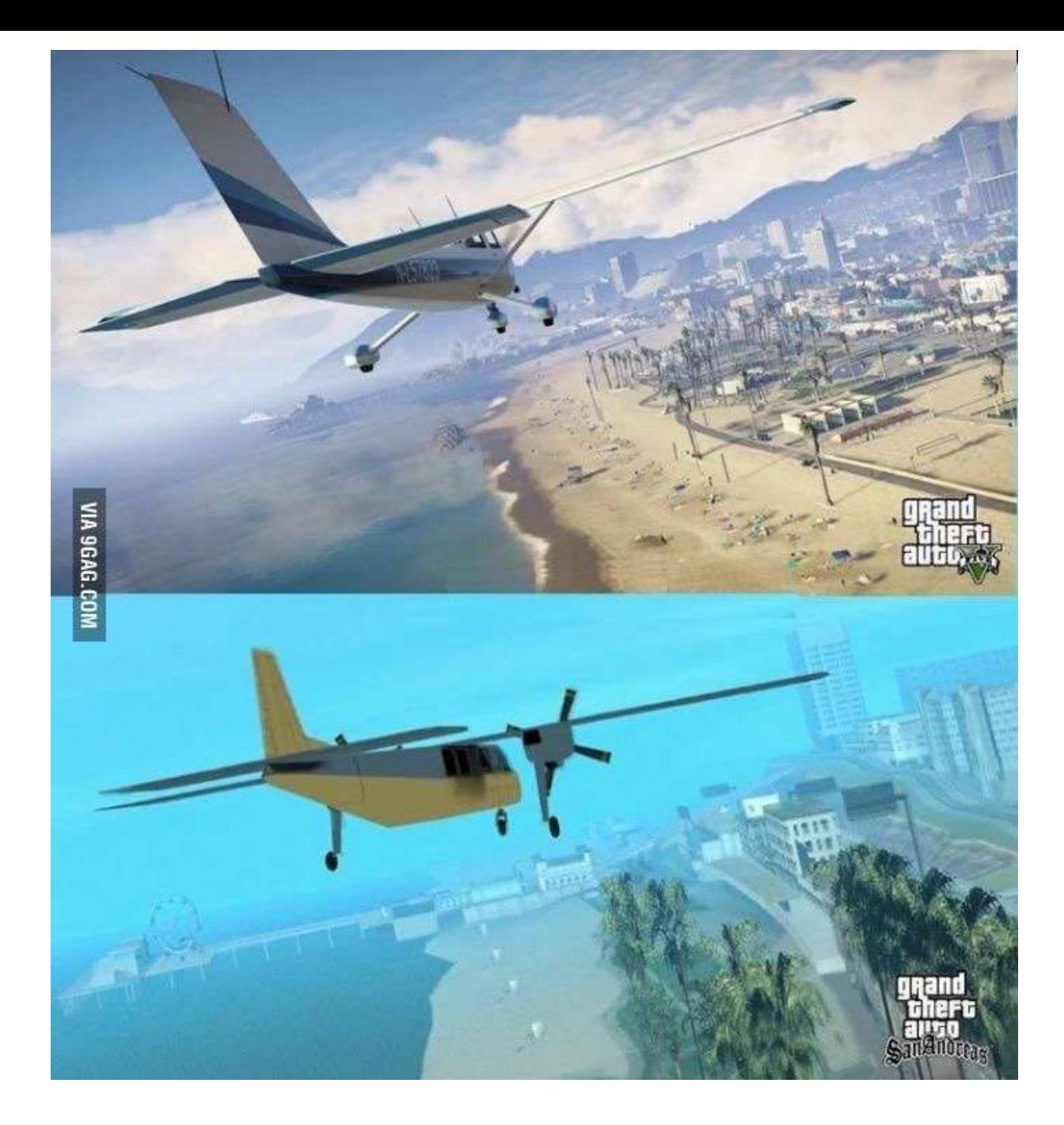

https://www.quora.com/What-has-a-better-story-GTA-V-or-GTA-San-Andreas

# GPU Rendering

- Direct3D
- OpenGL
- Use primitives to render a frame

#### GPU Rendering Computing (Before 2007)

- Direct3D
- OpenGL
- Use primitives to render a frame
- Make your 2D array as a frame and call render primitives

# GPU Computing (After 2007)

- CUDA (Compute Unified Device Architecture)
- C/C++, Fortran
- GPGPU (General-Purpose computing on Graphics Processing Units)
- OpenCL

#### GPU Architecture

- 108 Streaming Multi-processor (SM)
- 40 GB High-Bandwidth Memory (HBM)
	- 1555 GB/sec
	- 6912 FP32 CUDA cores
- 432 Tensor Cores, TensorFloat-32(TF32) Dense Tensor (156 TFLOPs)
- 192KB \* 108 L1 Cache
- 40960 KB L2 Cache

# GPU Scheduling

- SIMT (Single Instruction Multiple Thread)
- Warp
- Dangerous to implement critical section (Pre Volta)
- Independent Thread Scheduling (After Volta)

- Kernel
- Grid
- Block
- Thread
- Warp
- Host Memory
- Device Memory
	- Global Memory
	- Shared Memory

 $\_global\_$ void saxpy(int n, float a, float \*x, float \*y){ int i = blockIdx.x  $*$  blockDim.x + threadIdx.x; if  $(i < n)$  $y[i] = a * x[i] + y[i];$ }

\_\_global\_\_ void saxpy(int n, float a, float \*x, float \*y){ int i = blockIdx.x  $*$  blockDim.x + threadIdx.x; if  $(i < n)$  $y[i] = a * x[i] + y[i];$ } saxpy  $<<$ nB, nT $>>$  $(n, a, x, y);$ 

```
__global__
void saxpy(int n, float a, float *x, float *y){
      int i = blockIdx.x * blockDim.x + threadIdx.x;
      if (i < n)y[i] = a * x[i] + y[i];}
saxpy <<nB, nT>>(n, a, x, y);device memory
```
\_\_global\_\_ void saxpy(int n, float a, float \*x, float \*y){ int i = blockIdx.x  $*$  blockDim.x + threadIdx.x; if  $(i < n)$  $y[i] = a * x[i] + y[i];$ } saxpy<<<nB, nT>>>(n, a, x, y); device memory

![](_page_15_Figure_1.jpeg)

cudaError\_t cudaMalloc ( void\*\* devPtr, size\_t size )

# Host Memory vs. Device Memory

- cudaMalloc, cudaFree
- cudaError\_t cudaMemcpy (void\* dst, const void\* src, size\_t count, cudaMemcpyKind kind )
	- cudaMemcpyHostToHost  $= 0$ 
		- Host  $\rightarrow$  Host
	- cudaMemcpyHostToDevice  $= 1$ 
		- Host  $\rightarrow$  Device
	- cudaMemcpyDeviceToHost  $= 2$ 
		- Device -> Host
	- cudaMemcpyDeviceToDevice  $= 3$ 
		- Device -> Device
	- cudaMemcpyDefault  $= 4$ 
		- Direction of the transfer is inferred from the pointer values. Requires unified virtual addressing

## CUDA Compilation

- nvcc a.cu -o a.out -O3 -Xptxas -O3
- cuda-gdb
	- -g -G (without optimizations)
	- info cuda threads
	- cuda thread 0
- cuda-memcheck
- nvprof
	- nvvp

#### Scan

- Inclusive scan
- Exclusive scan
- Naïve scan
- Work-efficient scan